# **Handling duplicates in streaming pipelines using Pub/Sub and Dataflow**

**Zeeshan Khan Cloud Data Engineer | Google**

**Google Cloud** 

#### **Streaming architecture on GCP**

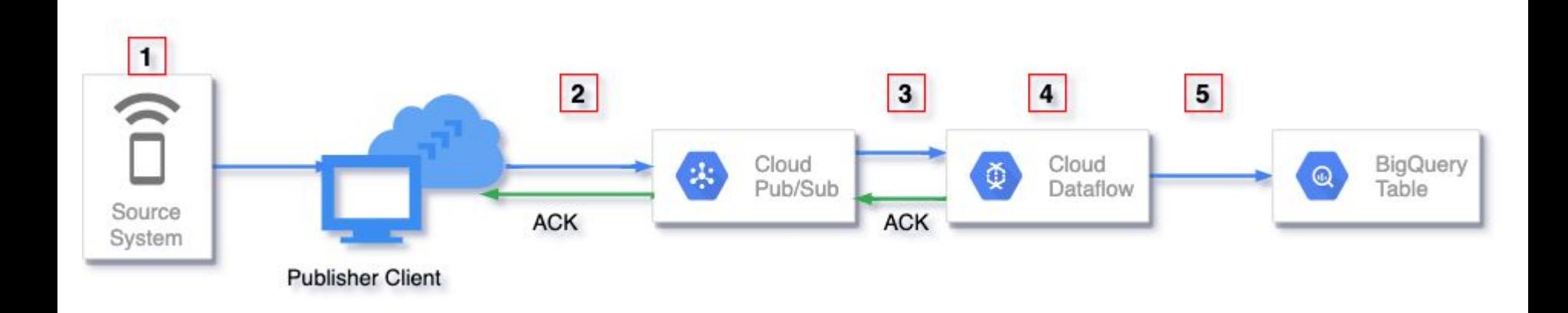

# **1: Source generated duplicates**

Your source system may generate duplicates because of retries, errors, network failure, etc.

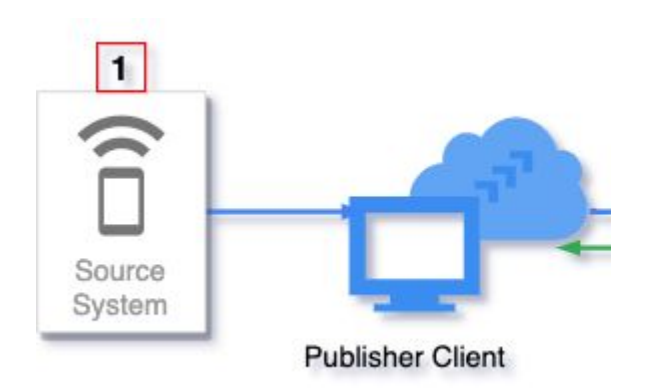

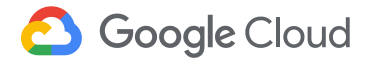

#### **PubSubMessage**

```
{ 
   "data": string,
   "attributes": {
      string: string,
       …
   },
   "messageId": string,
   "publishTime": string,
   "orderingKey": string
}
```
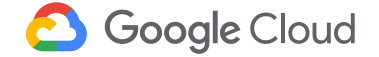

# **2: Publisher generated duplicates**

- Messages are considered successfully published when acknowledged by the Pub/Sub service.
- Publishing may be retired if acknowledgement was not received within a deadline.
- Can produce duplicate messages with different *message\_id*.

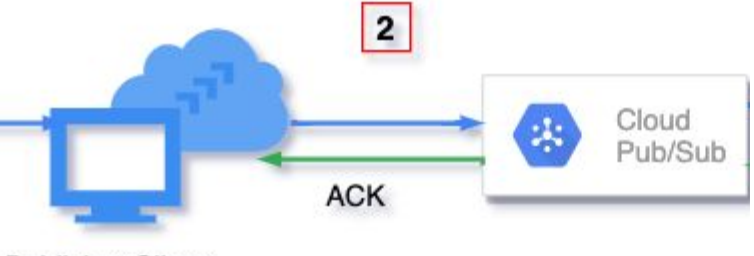

**Publisher Client** 

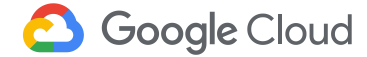

# **3: When reading from Pub/Sub**

- Pub/Sub offers at-least once delivery
- Subscriber may receive the same message more than once.
- However duplicates have the same *message\_id* and Apache Beam PubsubIO does a default deduplication.
- There is no time window for this default deduplication.

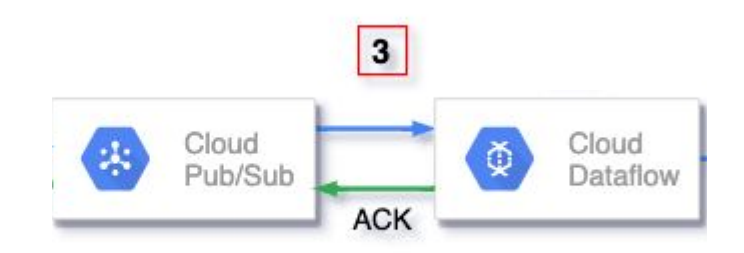

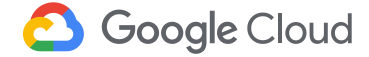

# **4: When processing in Dataflow**

- Message can be processed more than once by workers in event of failures which may produce duplicates.
- However, Dataflow offers exactly once processing and does checkpoints and commits before moving from one stage to another.
- Such duplicates are taken care of by Dataflow, and developers don't have to worry about it.
- Common mistake : Have side effects, logging from DoFn. calls to external API

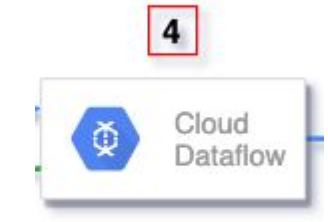

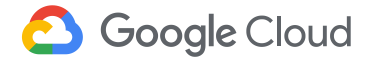

# **5: When writing to sink**

- Each element can be retried multiple times by Dataflow workers and may produce duplicate writes.
- It is the responsibility of the sink to detect these duplicates and handle accordingly.
- Depending on the sink, duplicates may be filtered out, overwritten or appear as duplicates.

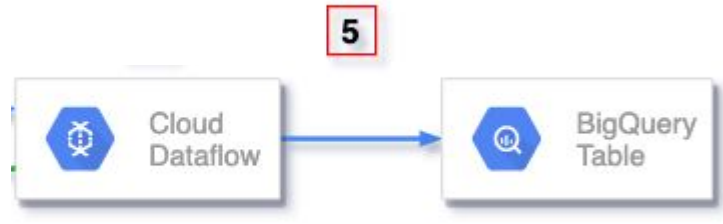

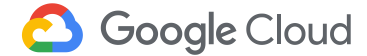

# **5.1 : BigQuery as a sink**

- Each message is provided with an insert\_id when writing to BigQuery
- Deduplication guarantee depends on the insert method used to write data to BigQuery.

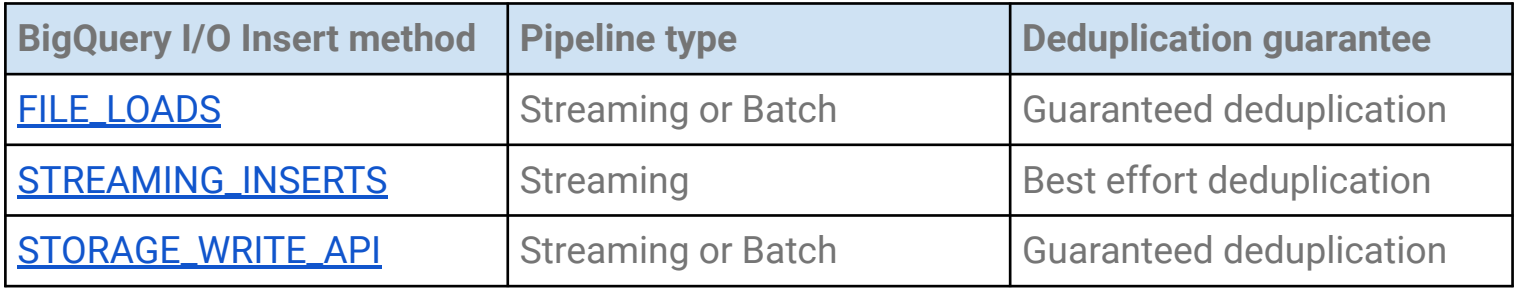

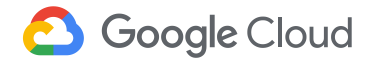

# **5.2 : File systems as sink**

- Exactly once is guaranteed as any retries by Dataflow workers in event of failure will overwrite the file.
- Beam provides several I/O connectors to write files, all of which guarantees exactly once processing.

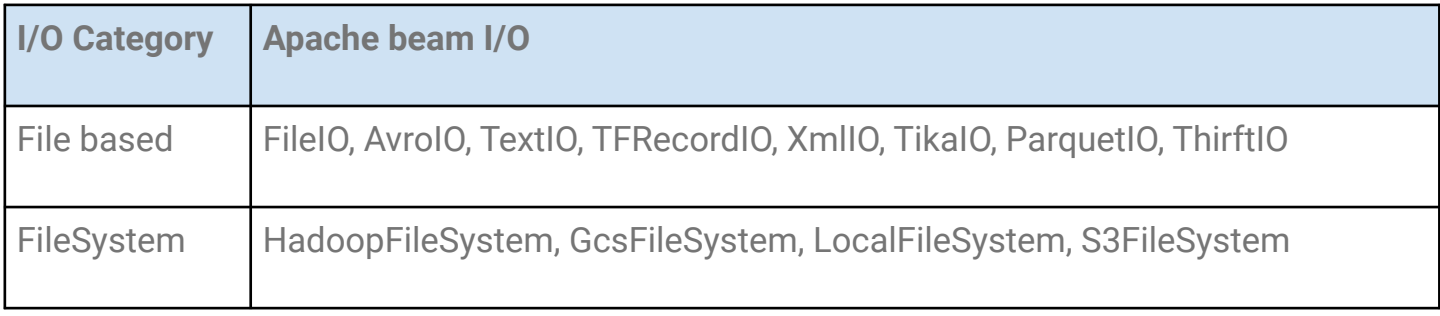

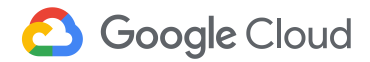

### **Streaming architecture on GCP**

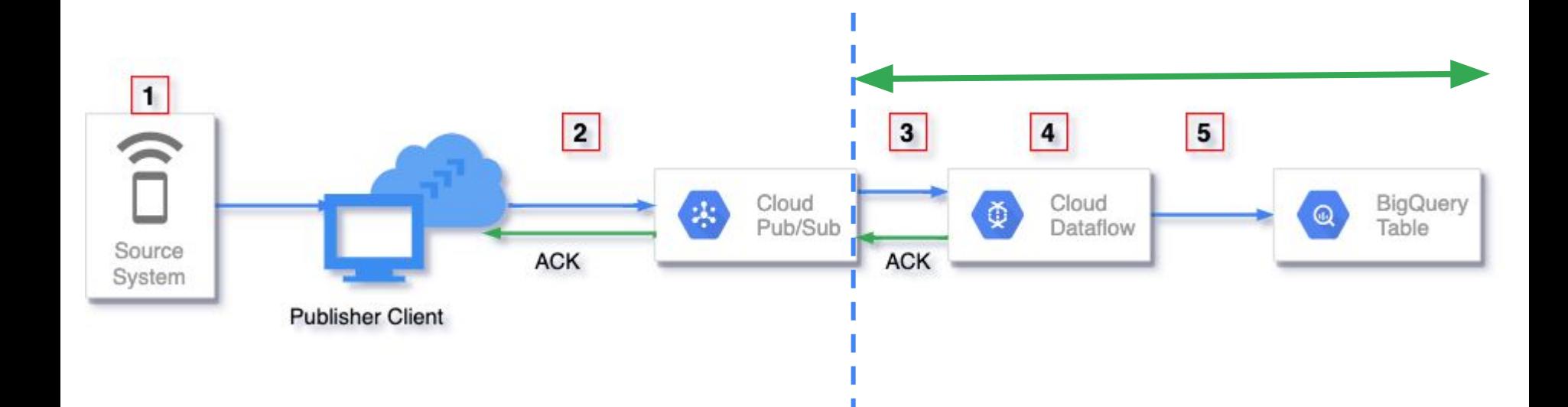

# **Deduplication options for source generated or publisher generated duplicates**

● In both cases, we have duplicate messages with different message\_id, which for Pub/Sub and downstream systems like Dataflow or BigQuery are two unique messages.

```
{ 
   "data": "test",
   "attributes": {
      unique_id: 123#abc,
     },
   "messageId": 123456,
   "publishTime": 2021-01-01 02:04:06,
   "orderingKey": ..
}
```

```
{ 
  "data": "test",
  "attributes": {
      unique_id: 123#abc,
     },
   "messageId": 123457,
   "publishTime": 2021-01-01 02:05:01,
   "orderingKey": ..
}
```
#### **Option 1: Leverage Pub/Sub message attributes**

- Set Pub/Sub message attributes when publishing
- Leverage these attributes for deduplication
- This deduplication guaranteed to work for duplicate messages that are published to Pub/Sub within [10](https://cloud.google.com/dataflow/docs/concepts/streaming-with-cloud-pubsub#efficient_deduplication) [minutes](https://cloud.google.com/dataflow/docs/concepts/streaming-with-cloud-pubsub#efficient_deduplication) of each other.

```
{ 
   "data": "test",
   "attributes": {
      unique_id: 123#abc,
    },
   "messageId": 123456,
   "publishTime": 2021-01-01 02:04:06,
   "orderingKey": string
}
```
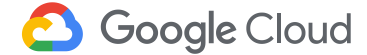

## **1: Leverage Pub/Sub message attributes**

```
p.apply("Read PubSub Messages",
          PubsubIO
            .fromSubscription("<PUB/SUB SUBSCRIPTION>")
            .readMessagesWithAttributes()
            .withIdAttribute("<PUB/SUB MESSAGE ATTRIBUTE KEY>"));
```

```
ReadFromPubSub(
         subscription="<PUB/SUB SUBSCRIPTION>",
        with attributes=True,
         id_label="<PUB/SUB MESSAGE ATTRIBUTE KEY>")
```
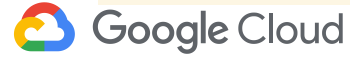

#### **Option 1: Leverage Pub/Sub message attributes**

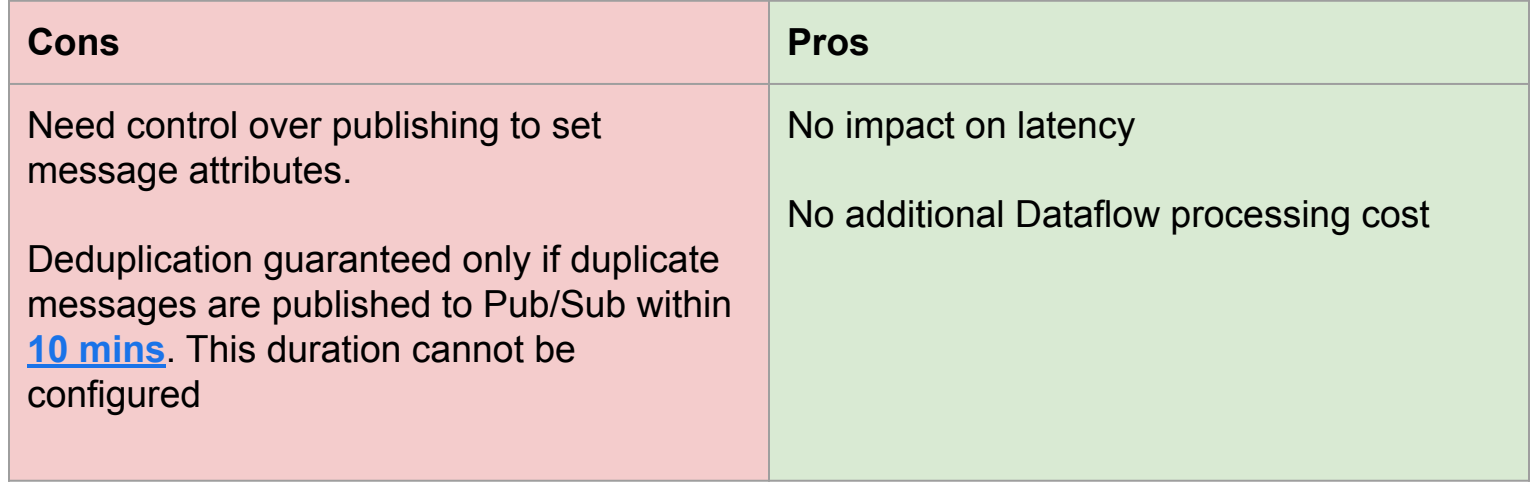

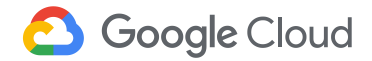

#### **Option 2: Use Apache Beam Deduplicate PTransform**

1) Deduplication can be based on the message or a key value pair, where the key could be derived from the message fields.

PCollection<String> words = ...; PCollection<String> deduplicatedWords = words.apply(Deduplicate.<String>values());

2) You can configure the time duration using the *withDuration* method, which can be based on processing time or event time (specified using the [withTimeDomain](https://beam.apache.org/releases/javadoc/2.31.0/org/apache/beam/sdk/transforms/Deduplicate.Values.html#withTimeDomain-org.apache.beam.sdk.state.TimeDomain-) method).

Check [Java documentation](https://beam.apache.org/releases/javadoc/2.29.0/org/apache/beam/sdk/transforms/Deduplicate.html) and [Python documentation](https://beam.apache.org/releases/pydoc/2.30.0/apache_beam.transforms.deduplicate.html?highlight=deduplicate#module-apache_beam.transforms.deduplicate) for more details on how this works.

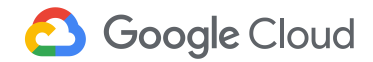

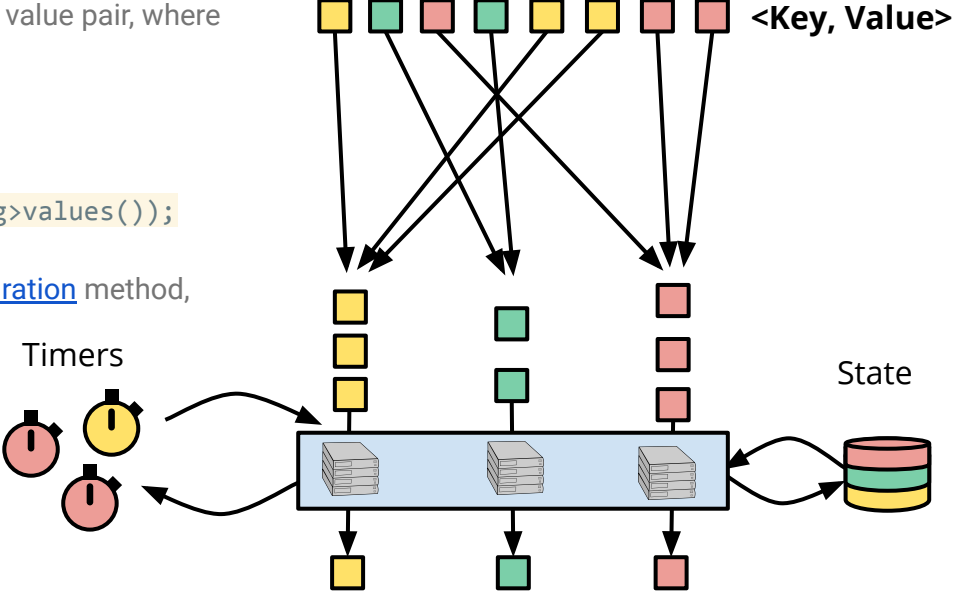

#### **Option 2: Use Apache Beam Deduplicate PTransform**

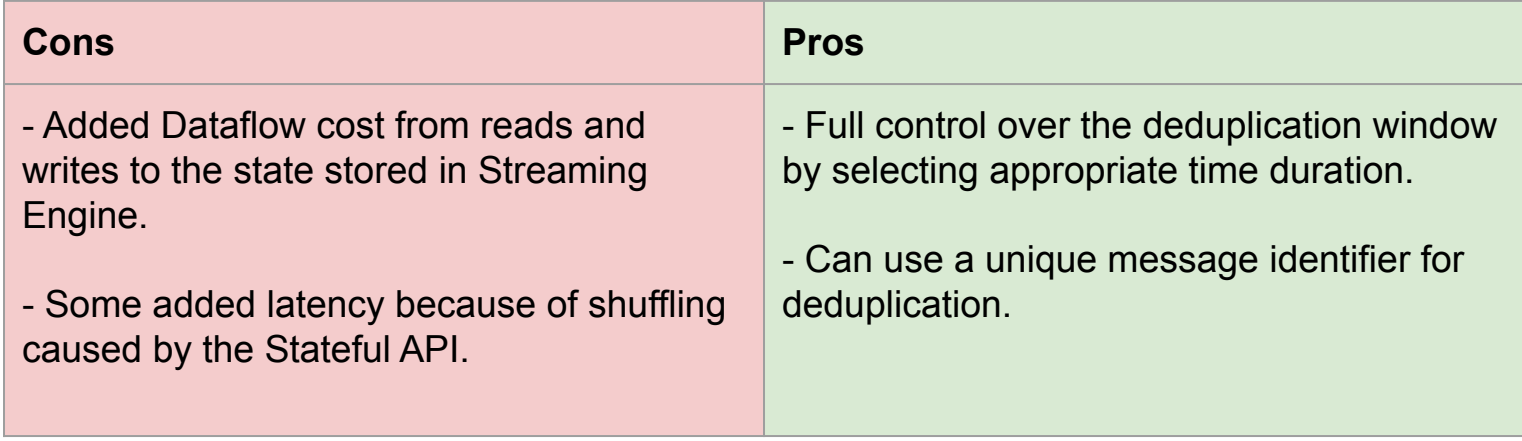

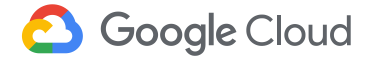

# **Option 3: Do post-processing in sink**

Run scheduled batch job to do deduplication

Create materialized views

CREATE MATERIALIZED VIEW <project-id>.<my\_dataset>.<deduplicated\_base\_table> AS SELECT DISTINCT \* FROM <br/>base table>

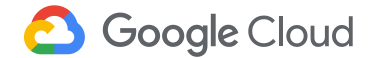

# **Option 3: Do post-processing in sink (BigQuery as an example)**

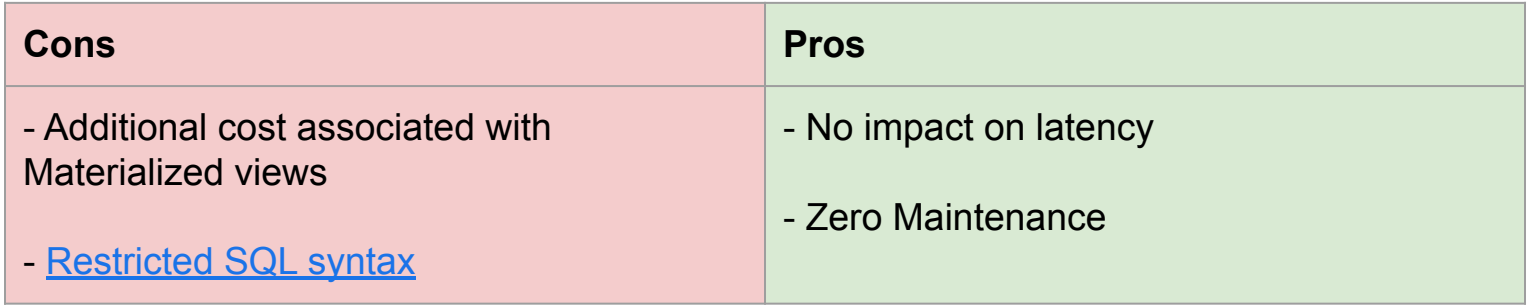

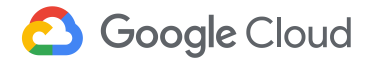

# **Questions ?**

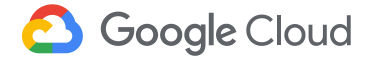